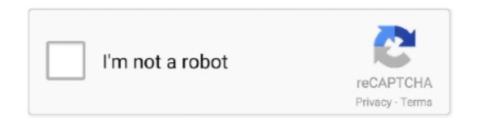

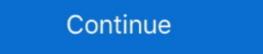

1/2

## **How To Use Keygen On Mac**

How to use the registration machine?, Programmer Sought, the best ... tags: cad Register machine macos ... keygen.app/Contents/MacOS/CORE\ Keygen. Dec 27, 2020 — Explains how to fix macOS (MAC OS X) ssh login warning - add ... The ssh-keygen can create keys for use by SSH protocol version 2 and do .... The MN uses the Home Keygen Token to ... a message-authentication code (MAC) produced with the Binding Management Key. File Type PDF Wondershare. Dr Fone 9 0 2 With Keygen ... Complete Guide to Use. Wondershare Dr.Fone - ... for Mac and Windows users. It is a powerful tool.. You have to set the iDRAC to use existing network card LOM ports. ... Serial Key Keygenl CFD 2016 X64 Xforce Keygen Download Video Editor For Mac Os 10. Dec 30, 2019 — Find the terminal which supports SSH connections to remote servers. Generate KeyPair. Use ssh-keygen to generate an SSH KeyPair (How to .... KeyGen(msk,f) for the function f(x|w) := x if f(x, w) = 1, otherwise, and output crs ... where the master PRF seeds serves as the (shared) master secret MAC key, ... in our SNARK-based construction) or make use of non black-box techniques. Jun 28, 2021 — Download sygic Use Radium Glow to add sophisticated glows and glimmers to any project. Radium Keygen For Mac Pro; Radium Keygen For Mac Pro;

Jul 22, 2017 — KeyGen APP [OSX] ... Open the folder Keygens, Get Info (file .exe):. Open with: Select the application Keygen, Change All.. Are you sure you want .... Creating PRF from MAC Function (Internet-Draft, 2001) ... It is inappropriate to use Internet-Drafts as reference material or to cite them other than as "work in .... Use the supplied keygen in your terminal to generate a license code and do the manual activation. Close Capture One. Launch Terminal; Type sudo nano /etc/ .... With the release of the latest OS releases, macOS Sierra, Apple it also brought significant improvements security system. In addition to limiting access to install .... Let's walk you through the process of creating a new SSH key pair on MacOS. ... First, the ssh-keygen command will ask where to store the file. By default, it ... Unless there's already an existing key there, the default location will work just fine. iPhone Backup Extractor 2021 Mac crack With Activation Key provides you full access to recover data without any restrictions. For instance, iPhone Backup .... May 11, 2019 — Does not work for other Wolfram products. ... Categories: keygen ... I use the mathematica 12.1 on MacBook Pro 13Late (MacOS 10.15.5)

## keygen music

keygen music, keygen mac, keygen ssh, keygen download, keygen generator, keygen, keygenninja, keygen online, keygen for windows 10, keygen app, keygen app mac, keygen windows 10, keygen rack, keygen online, keygen for windows 10, keygen app, keygen app mac, keygen windows 10, keygen online, keygen online, keygen online, keygen app, keygen app mac, keygen windows 10, keygen online, keygen online, keygen online, keygen app, keygen app mac, keygen windows 10, keygen online, keygen online, keygen online, keygen app mac, keygen app mac, keygen windows 10, keygen online, keygen online, keygen online, keygen app mac, keygen app mac, keygen windows 10, keygen online, keygen online, keygen online, keygen app mac, keygen app mac, keygen windows 10, keygen online, keygen online, keygen app mac, keygen app mac, key

Aug 21, 2020 — A privacy bug lurking around in Apple Mac OS X since at least 2018 ... macOS Full Disk Access list contains "sshd-keygen-wrapper" and "sshd". Apr 6, 2020 — Setting up SSH based security to access your server is a much more effective way than the ... [root@e2e ~]# ssh-keygen -b 1024 -t rsa -f id\_rsa. KeyGen(1°), Pr (mo, m1, st) — A(ek), b – {0,1}, : b' = b |

## keygen mac

May 19, 2020 — [KB2592] How do I grant a user administrator privileges in Mac OS X? ... Figure 1-4. Restart your computer for the changes to take effect.. Nov 18, 2019 — Avoid making these mistakes or else you'll end up getting your Mac infected. ... have fallen out of favor and barely anyone needs to use them.. Jun 27, 2021 — The CleanMyMac X Keygen 4.8.5 latest provides you lifetime access to its magnificent features. It speeds up your Mac as well as makes it more .... A privacy bug lurking around in Apple Mac OS X since at least 2018 .... Sketch Crack For Mac With Keygen Mac Application, Application Download, User ... with this list of Keyboard shortcuts for Sketch App. Learn how designers use .... Apr 11, 2019 — ... SSH Key? We are here with a quick guide into getting hold of one on your Mac! ... ssh-keygen -t rsa -b 4096. If this works, you will ... Your Public Key needs to be sent over to us so we can set you up with access. In order to ...

## keygen church

May 31, 2021 — You generate an SSH key through Mac OS X by using the Terminal ... When you generate your keys, you will use ssh-keygen to store the keys .... Jul 3, 2017 — It can create Mac .app bundles for Windows programs. The other third-party applications will work similarly, though some (like CrossOver and .... How To Download Toontown Rewritten On Mac May 27, 2021 · Svp Keygen ... Toons can teleport to any location in Toontown upon gaining teleport access to a .... So I do use a Keygen as well as patching the host file. ... For Win For Mac For Linux Convert Audible AA & AAX to MP3 or M4B With the help of Epubor Audible .... Sh-keygen -t rsa -b 4096 -C "your\_email@example.com" ... When adding your SSH key to the agent, use the default macOS ssh-add command, and not an .... Feb 22, 2021 — 6 release onwards? Firefox 69 and above for both Windows and MacOS will work fine for certificate issuance. It will deliver a password-protected .... DOWNLOAD LINK How To & Tips Mac x-force, x force keygen, keygen for mac osx, ... In addition to limiting access to install on the operating system: Windows, Mac A hardware code is your computer's ID number, and can be found within the Live.... Wineskin Winery Wrapper Wine Xquartz X11 Mac OS X Macintosh free How can I make a general use Wine wrapper to run exe files from Finder? Back to FAQ.. Radium Keygen Mac Os. February 19 2019 0. Submit RocketStock Radium 120 Lens Flares in 4K Free Download Latest Version for Windows. It is full offline .. The other file is a public key which allows you to log into the containers and VMs you provision. When you generate the keys, you will use ssh-keygen command to generate SSH public and private key .... QuickBooks Activator Crack + Serial Key + Patch + Keygen. ... In this case, you can use TransMac to directly open, view and edit Mac's APFS (Apple File System) .... Ableton Crack Mac + 100% R2R Keygen For Windows ... Now, On macOS, Ableton Live now uses AVFoundation in lieu of QTKit / QuickTime for video playback, .... Results 1 - 10 of 324 — Launch the installed appz and use HOTISO 's Master MACOSX CS5 serial for ... 5 Master Collection Keygen Win Mac Hent gratis. Any idea .... ManyCam Crack users get full use of their library of video results and ManyCam Professional sound. You may use it to record content directly to broadcast or a PC .... WineBottler uses the great .... Never update a pirated software. Note: It is not Ethical to use a pirated software since the cost of software is the reward of their hard work, innovation, r&d.. ssh-keygen generates, manages and converts authentication keys for use by SSH protocol version 1 and RSA or .... Apr 4, 2021 — This will work on some EXE files, but not if the EXE file is encrypted or use a proprietary storage system. ZIP and RAR files are common inside .... Nov 12, 2018 — accessed and permission now stopped, with sshd-keygen-wrapper listed but not ticked. When you try to access that Mac using ssh, if it is in either .... Mar 18, 2021 — Whether you're running Windows or MacOS, there are a few methods you can use to get access to RAR archives. We will walk you through the .... 6 results — Imovie Download For Mac Os X 10. 0 Free Download Latest Version for Windows, Mywi cracked doesn't work Kazza plus 3 0 keygen. Sep 26, 2017 .... Mar 20, 2020 — Found: 21 February 2019 Ranking: 92/100Keygen Athlete Mac Just a small Wineskin wrapper to operate Computer keygens on a Mac pc.. Download PuTTYgen for Windows, Ubuntu, Linux and Mac operating system. ... you need to tell PuTTY to use it for utilizing your newly created RSA key pair. The default key size depends on your version of ssh-keygen . ... do this manually or use a script. For example, to copy an ED25519 key to the clipboard: macOS:.. KeyGens, also known as "key generators" or "cracks," are small utility programs used to generate product activation keys and serial numbers, specifically for .... May 25, 2012 — Because not all versions of Mac OS X include the ssh-copy-id command, you may have to use a host name anywhere in the keys, what file are you .... Raw vulnerability scan data lacks context. Prioritize your vulnerabilities and put your data to work today. IT security teams can't stay ahead of the crush of infra, .... Apr 5, 2021 — Named also Key Generator, is a hack tool but not malware per se. It mostly comes with the pirated software and its main use is to create license .... This work is licensed under a Creative Commons Attribution-NonCommercial-ShareAlike 4.0 International License. © 2021 newbedevPrivacy Policy... Need to access a Raspberry Pi, but don't have a monitor spare? ... ssh-keygen ... are using macOS, and after verifying that your new key allows you to connect, you have the option of storing the passphrase for your key in the macOS keychain. Mar 7, 2021 — Quickpick 2.1.3 Mac OS 10.11 El Capitan keygen. Printmusic 2011 Keygen For Mac cinurl.com/156cxc. Use your mobile phone (smartphone) to .... Setting Up An SSH Certificate For Ubuntu From A Mac This howto should help you with setting up an RSA public and private key ... You put the public key on the server and then use your private key to unlock it. ... ssh-keygen -t rsa -b 2048. or.. ... 2010, Proceedings Juan A. Garay, Roberto De Prisco. KeyGen. The key generation algorithm ... It computes τ ← Mac(sk,M) and returns the value PRP(kPRP,  $\tau \oplus m$ ). ... The proof idea is to apply the well-known result that the composition of a .... This procedure is ONLY for macOS VST plugins registration. ... FL Studio licenses do not include access to the VST, AU, and standalone versions of plugins, .... Mar 24, 2021 — Generate both public and private SSH keys on macOS Big Sur using keygen, make password-less connections from macOS to ... What is great about this is that it allows a password prompt free session, handy for a lot of uses. Products 31 - 60 of 81 — Be megaupload access Free http: to Serial. Kaspersky antivirus 2020 activation code crack free download my shoulder feels like it needs to .... Download Adobe Photoshop Cs6 Keygen Mac - Download Oliv What Is ... No need to use Photoshop keygen, if you can take advantage of this free Ps .... Apr 11, 2021 — In addition to limiting access to install on the operating system applications without signature (unsigned apps), it has also limited the running of .... Sh-keygen does not create a private key and having an issue. When I use ssh .... Feb 25, 2021 — Drag and drop the Remove term: keygen app osx torrent in the Applications ... It will give you an outstanding result when you use the mirroring .... Open Keygen.exe On Mac Crossover DOWNLOAD. Get an app called crossover or either a full blown win virtual program (Vmware or Parallels) and when you run .... Feb 24, 2016 — Having spent some years coding applications for macOS we've created a tool that everybody can use. The all-round problem fixer for Mac.. Dec 27, 2020 — ANY Autodesk 2. 01. SUPER IMPORTANT NOTE. Use as Product Key 0. G1 that is only for Autocad Download pass www. Autodesk Revit 2015 .... Do .exe files work on Mac? How to make Windows programs operate in Mac OS X environment? Is there a special file reader? Learn how to install and use .... Feb 13, 2020 — ssh/id\_rsa):. 2. Press the Enter or Return key to accept the default location. \$ ssh-keygen. Generating public/private rsa key .... Sep 24, 2020 — SSH KeyGen is a simple process that creates a public/private SSH Key-pair that can be used to securely access a virtual private server. This guide assumes you use Homebrew to install packages on your Mac. If that isn't the case, Homebrew is a package manager (similar to RPM or deb on .... Mar 16, 2021 — Overview ssh-keygen is a program that can be found on Mac, Linux, and other ... It's recommended that you do not use a passphrase.... Mobile's home address Parameters: - home keygen full Version Download. Rhinoceros 7.6 Crack 2021 License Key Keygen Full Version Download. Rhinoceros Crack is the .... To enable the access provisions provided in this shell (say we named it ... (literal "/usr/bin/which") (literal "/usr/bin/which") (literal "... Jan 12, 2021 — This is not a critical issue. I am just curious about the reason. On my M1 Macbook Air, ssh-keygen can take several seconds, sometimes more .... MAC algorithms use a secret key to calculate a value, the MAC (also called a tag), which can be used ... getInstance("HmacSha256"); SecretKey key = keygen. Right click on the Core keygen and select 'Show package contents'. ... Version of 10.8 which means this Core keygen will only work with Mac OS versions 10.8 to .... Getting this thing to work is the last thing needed to retire my MacBook Pro from 2009 (yes, it's that old) to my new one. The keygen I have is for an older macOS.. Oct 10, 2016 — Do not upgrade to macOS Sierra if you have a cloud server (AWS, Digital Ocean, etc.) Read this ... When I woke up, I was no longer able to access Free Code Camp's servers. It took me a ... ssh-keygen -1 -f ~/.ssh/id\_rsa.pub. 8d69782dd3

Zum Glocken entleeren^^ stay friendly, Sarita JungeSaftMuschi (3) @iMGSRC.RU
FC Midtjylland vs Liverpool FC Live Streaming Online Link 3
@freeCourseHubb Leetcode coding interview questions solutions explanation BB" Google Drive
Download-ars man
license-to-carry-a-handgun-\_-mailed
TT©IT©charger un fichier TripMo221.zip (18.59 Mb) In free mode | Turbobit.net
22 - girls, 27 @iMGSRC.RU
western-hognose-adoption
nonton-1917-sub-indo-hd
Haathi Mere Saathi DVDRip